## 東みよし町雷子入札システム運用基準

1 総則

1-1 趣旨

- 2 共通事項
	- 2-1 電子入札システムについて
	- 2-2 電子入札実施の考え方
	- 2-3 対象入札方式
	- 2-4 電子入札システム等の運用時間
- 3 電子入札案件の設定等
	- 3-1 各日時等の設定
	- 3-2 予定価格の設定
	- 3-3 入札関係書類等の電子ファイル
	- 3-4 公告日前の電子入札案件の修正
	- 3-5 公告日以降の電子入札案件の修正
- 4 入札参加資格審査申請等の取扱い
	- 4-1 有効な入札参加資格審査申請書等
	- 4-2 確認資料の提出方法
	- 4-3 確認資料の作成方法
	- 4-4 ウィルス感染ファイルの取扱い
	- 4-5 持参又は郵送を認める基準
	- 4-6 持参又は郵送の方法
	- 4-7 確認資料の変更等
- 5 入札書等の取扱い
	- 5-1 有効な入札書
	- 5-2 内訳書の提出方法
	- 5-3 内訳書の作成方法
	- 5-4 ウィルス感染ファイルの取扱い
	- 5-5 持参を認める基準
	- 5-6 持参の方法
	- 5-7 入札書提出前の辞退
	- 5-8 入札書等提出後の撤回等
	- 5-9 入札書の未到着かつ連絡のない入札参加者の取扱い
- 6 開札
	- 6-1 開札方法
	- 6-2 開札時の立ち会い
- 6-3 開札の遅延
- 6-4 開札の延期
- 6-5 開札の中止
- 6-6 同価入札の場合
- 7 入札参加者の利用者登録及び電子証明書の取扱い
	- 7-1 電子入札システムへの利用者登録
	- 7-2 電子入札システムを利用することができるICカード
	- 7-3 単体企業における取扱い
	- 7-4 特定建設工事共同企業体における取扱い
	- 7-5 利用者登録についての留意事項
	- 7-6 代表窓口情報及びICカード利用部署情報等の変更
	- 7-7 ICカードの更新
	- 7-8 ICカードに登録されている情報の変更
	- 7-9 ICカードの不正使用
	- 7-10 登録されたICカード情報の削除
- 8 紙入札での参加を認める場合の取扱い
	- 8-1 紙入札での参加を認める基準
	- 8-2 紙入札での参加を認めた場合の取扱い
- 9 システム障害時の取扱い
	- 9-1 徳島県及び東みよし町側のシステム障害時
- 1 総則
	- 1-1 趣旨

この運用基準は,東みよし町が徳島県電子入札システム(以下「電子入札システム」とい う。)を使用して、建設工事及び建設工事に係る測量・建設コンサルタント業務等(以下「案件」 という。)を発注する場合の標準的な運用方法を定めるものとする。

ただし,入札関係書類等において,特別な運用方法を定めることを妨げるものではない。

- 2 共通事項
	- 2-1 電子入札システムについて

電子入札システムとは,入札案件の登録から入札参加資格審査申請書・入札書の提出及 び受理並びに落札者決定までの事務(以下「入札事務」という。)をコンピュータとインターネッ ト等のネットワークを利用して処理するシステムである。

その他関連するシステムとして,発注情報・入札結果情報等を公開する東みよし町ホーム ページがある。

2-2 電子入札実施の考え方

発注機関が,電子入札で行う旨を明示した案件(以下「電子入札案件」という。)は電子入札 システムで処理することとし,「地方公共団体の物品等又は特定役務の調達手続きの特例を 定める政令(平成7年政令第372号)」の規定が適用される案件(以下「政府調達案件」とい う。)を除き,原則として従来の紙による入札参加資格審査申請書,入札書等の提出は認めな いものとする。

2-3 対象入札方式

電子入札システムで対象とする入札方式は,次のとおりとする。

一般競争入札(通常方式)

一般競争入札(入札後審査方式)

公募型指名競争入札

指名競争入札

注)システム上は、随意契約も対応可能。

### 2-4 電子入札システム等の運用時間

電子入札システム等の運用時間は,次のとおりとする。

ただし,電子入札システム等の保守・点検等の必要が生じたときは,利用者への事前予告 を行うことなく,運用の停止,休止,中断等を行う場合がある。

電子入札システム

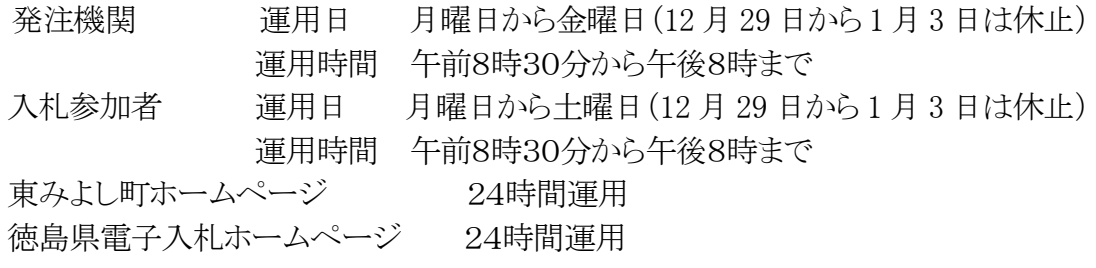

- 3 電子入札案件の設定等
	- 3-1 各日時等の設定

電子入札案件の各日時等は,次に記載の事項以外は従来の紙入札方式に準じて設定す る。

(1) 入札書受付開始日時は,設計図書等の閲覧日又は交付日の翌日以降とする。

(2) 開札予定日時は,入札書受付締切日時の翌日を標準とする。ただし,翌日が町の休日 となる場合は,町の休日の翌日とする。

- (3) 内訳書の開封予定日時は,開札予定日時と同じとする。
- (4) 入札に必要な各種データ(設計図書等)のダウンロード期間は,公告日又は指名通知 発行開始日から入札締切日時までを標準とする。
- (5) その他の日時等の設定にあたっては,関係法令及び規則等に基づき設定する。
- 3-2 予定価格の設定

契約担当者は予定価格を電磁的に作成し,漏洩のないよう保存しなければならない。

3-3 入札関係書類等の電子ファイル

東みよし町ホームページに登録する入札関係書類等の電子ファイル形式は原則としてPDF 形式とし,ファイル容量は5メガバイト以下とする。

ただし,PDF形式によらない場合は,次に記載のアプリケーション及びファイル形式で作成 するものとする。

- (1) Microsoft Excel ブック形式(拡張子「.xlsx」)又は, Excel 97-2003 ブック形式(拡張子  $\lceil$ ,  $x \rceil$
- (2) 画像ファイル BMP 形式,JPEG 形式,GIF 形式,PNG 形式,TIFF 形式

なお,電子ファイルの圧縮形式は ZIP 形式とし,自己解凍形式の圧縮方式(EXE 形式) は使用してはならない。

3-4 公告日前の電子入札案件の修正

公告日前において,登録内容に錯誤が認められた場合又は登録内容を変更する必要が生 じた場合は,電子入札システム等により修正を行うものとする。

ただし,公告日前において,登録内容のうち変更できない錯誤があった場合は,削除を行 い,電子入札案件の再登録を行うものとする。

3-5 公告日以降の電子入札案件の修正

(1) 公告日以降において,登録内容に錯誤が認められた場合又は登録内容を変更する必 要が生じた場合は、電子入札システム等により修正を行うものとする。 この場合, 既に入 札参加資格審査申請書等の提出があった入札参加者に対しては,確実に連絡が取れる 方法により変更した旨を伝えるものとする。

(2)公告日以降において,登録内容のうち変更できない錯誤があった場合は,電子入札シ ステムにより中止処理を行い、改めて電子入札案件として再登録をするものとする。この場 合,既に入札参加資格審査申請書等の提出があった入札参加者に対しては,確実に連 絡が取れる方法により,再登録した旨及び改めて入札参加資格審査申請書等の再提出が 必要である旨連絡する。

- 4 入札参加資格審査申請等の取扱い
	- 4-1 有効な入札参加資格審査申請書等

入札参加希望者から電子入札システムにより入札参加資格審査申請書受付締切日時まで に提出された入札参加資格審査申請書等を有効なものとして取扱うものとする。

4-2 確認資料の提出方法

入札参加資格審査申請の際に提出を求める確認資料(以下「確認資料」という。)がある場 合は,電子入札システムによる電子ファイルとして提出させることを原則とする。(ただし,4-5 に該当する場合を除く。)

4-3 確認資料の作成方法

確認資料の電子ファイル形式は発注機関の指定するものとする。但し,指定がない場合 は,次に記載のファイル形式とする。

(1)PDF形式

- (2)Microsoft Word 文書形式(拡張子「.docx」)又は, Word 97-2003 文書形式(拡張子  $\lceil$ , doc $\rceil$ )
- (3)Microsoft Excel ブック形式(拡張子「.xlsx」)又は, Excel 97-2003 ブック形式(拡張子  $(x\vert s\vert)$
- (4)画像ファイル BMP 形式,JPEG 形式,GIF 形式,PNG 形式,TIFF 形式

なお,電子ファイルを圧縮して提出させる場合は ZIP 形式とし,自己解凍形式の圧縮方 式(EXE 形式)は認めない。

また,電子ファイルは必ずウィルスチェックを行ったのち,提出させるものとする。

4-4 ウィルス感染ファイルの取扱い

入札参加希望者から提出された電子ファイルがウィルスに感染していると判明した場合は、 当該入札参加希望者の当該入札案件に係る入札参加を認めないものとする。

なお,本運用基準でいうウィルスとは「コンピュータウイルス対策基準」(平成7年7月7日通商 産業省告示第429号)の定義によるものとする。

4-5 持参又は郵送を認める基準

入札参加希望者が提出する電子ファイルの容量が1メガバイトを超える場合は、持参又は郵 送による提出を認めるものとする。

なお,この場合は,必要書類一式を持参又は郵送するものとし,電子入札システムによる電 子ファイルとの分割提出は認めない。

4-6 持参又は郵送の方法

確認資料の持参又は郵送による提出を認める場合は,次により取扱うものとする。

(1)目録ファイルの提出

次の内容を記載した目録を4-3により作成し、電子入札システムにより提出させるもの とする。なお,当該目録ファイルの提出がない場合,持参又は郵送された確認資料は有効 なものと認めないものとする。

ア 持参又は郵送する旨の表示

- イ 案件名称
- ウ 持参又は郵送する書類の目録
- (2)持参又は郵送の方法

封筒の表に次の内容を記載したものを有効な確認資料として認めるものとする。郵送の 場合は書留郵便により提出させるものとする。なお,持参場所又は提出場所は入札関係書 類等に記載するものとする。

- ア 案件名称
- イ 入札参加希望者の住所及び商号又は名称
- ウ 「入札参加資格確認資料在中」の旨を朱書き
- (3)持参又は郵送の締切

確認資料を持参又は郵送で提出させる場合の締切は,電子入札システムの参加申請 受付締切日時と同一とする。

4-7 確認資料の変更等

参加申請書受付締切日時以降は,確認資料の撤回,訂正等を認めない。

- 5 入札書等の取扱い
	- 5-1 有効な入札書
		- 入札書は、 雷子入札システムにより,
			- ・入札書提出締切日時までに提出されたもの
			- ・入札金額及び雷子くじ番号が入力されたもの
			- ・その他発注機関の指示に従ったもの

を有効なものとして取扱うものとする。

5-2 内訳書の提出方法

内訳書は,電子入札システムによる電子ファイルで提出させるものとする。(ただし,5-5に 該当する場合を除く。)

5-3 内訳書の作成方法

内訳書の電子ファイル形式は発注機関の指定による。発注機関が定めていない場合は,次 に記載のファイル形式とする。

- (1) PDF形式
- (2) Microsoft Word 文書形式(拡張子「.docx」)又は, Word 97-2003 文書形式(拡張子  $\lceil$ , doc $\rceil$ )
- (3) Microsoft Excel ブック形式(拡張子「.xlsx」)又は, Excel 97-2003 ブック形式(拡張子  $\lceil$ .xls $\lceil$ )
- (4) 画像ファイル BMP 形式,JPEG 形式,GIF 形式,PNG 形式,TIFF 形式
- なお,電子ファイルを圧縮して提出させる場合は ZIP 形式とし,自己解凍形式の圧縮方 式(EXE 形式)は認めない。

また,電子ファイルは必ずウィルスチェックを行ったのち,提出させるものとする。

5-4 ウィルス感染ファイルの取扱い

入札参加者から提出された電子ファイルがウィルスに感染していると判明した場合は,当該 入札参加者を失格とする。

5-5 持参を認める基準

入札参加者が提出する電子ファイルの容量が1メガバイトを超える場合は,持参による提出 を認めるものとする。

なお,この場合,必要書類一式を持参するものとし,電子入札システムによる電子ファイルと の分割提出は認めない。

5-6 持参の方法

内訳書の持参による提出を認める場合は,次により取り扱うものとする。

(1)目録ファイルの提出

次の内容を記載した目録を5-3により作成し、電子入札システムにより提出させるもの とする。なお,当該目録ファイルの提出がない場合,持参された内訳書は有効なものとし て認めないものとする。

ア 持参する旨の表示

イ 案件名称

ウ 持参する書類の目録

(2) 持参の方法

開札の場所及び日時に持参し,提出させるものとする。

5-7 入札書提出前の辞退

入札参加者は,入札書の提出前であれば,入札を辞退することができる。この場合,当該入 札参加者には,電子入札システムにより入札書提出締切日時までに辞退届を提出させるもの とする。

5-8 入札書等提出後の撤回等

電子入札システムにより一度提出された入札書,内訳書又は辞退届は,撤回,訂正等を認 めないものとする。

5-9 入札書の未到着かつ連絡のない入札参加者の取扱い

入札書提出締切日時になっても、入札書が電子入札システムに未到着であり日つ入札参 加者からの連絡がない場合は,当該入札参加者が入札を欠席したものとみなす。

- 6 開札
	- 6-1 開札方法

開札は入札を執行する職員(以下「入札執行職員」という。)が行い,入札に関係のない職 員(立会職員)が立ち会うものとする。

開札は、事前に設定した開札予定日時以降に行うものとする。

紙入札方式による入札参加者(8-1及び8-2参照)がいる場合は,入札執行職員の開札 宣言後,紙媒体の入札書を開封し,その内容を電子入札システムに登録したのち開札を行う ものとする。

なお,紙入札業者の電子くじ番号は「000」として扱うものとする。

6-2 開札時の立ち会い

当該電子入札案件の入札参加者であって開札の立ち会いを希望する者がいる場合は,開 札に立ち会うことを認めるものとする。

また,当該電子入札案件において,紙入札方式による入札参加者がいる場合には,開札 に立ち会わせることとするが,立ち会わない場合でも開札を行うものとする。

6-3 開札の遅延

開札予定日時から落札者決定通知書等の発行までが著しく遅延する場合は、必要に応じ て電子入札システムその他適当な手段により,当該電子入札案件に入札書を提出している入 札参加者に対し,情報提供を行うものとする。

### 6-4 開札の延期

開札を延期する場合は,電子入札システムその他適当な手段により,当該電子入札案件に 入札書を提出している入札参加者に対し、開札を延期する旨と変更後の開札予定日時を連 絡するものとする。

6-5 開札の中止

開札を中止する場合は,電子入札システムその他適当な手段により,当該電子入札案件に 入札書を提出している入札参加者に対し,開札を中止する旨の連絡をするものとする。

6-6 同価入札の場合

落札者となるべき同価格の入札をした者(総合評価落札方式による場合は,同じ評価値の 者)が2名以上いる場合は,電子入札システムに装備されている電子くじにより落札者を決定 する。

- 7 入札参加者の利用者登録及び電子証明書の取扱い
	- 7-1 電子入札システムへの利用者登録

入札参加者が電子証明書(以下「ICカード」という。)を取得し、初めて電子入札システムを 利用する場合は,入札参加者のパソコンから電子入札システムに利用者登録を行わせるもの とする。

7-2 電子入札システムを利用することができるICカード

電子入札システムを利用することができるICカードは,「建設工事の請負契約に係る一般競 争入札及び指名競争入札参加資格審査要綱」又は「測量,建設コンサルタント業務等の契約 に係る一般競争入札及び指名競争入札参加資格審査要綱」による入札参加資格の決定を受 けている者(ただし,年間委任を受けている者がいる場合は,その受任者(以下「年間受任者」 という。)とする。以下「代表者」という。)名義のICカードとする。

7-3 単体企業における取扱い

単体企業は,代表者名義のICカードを取得し,電子入札システムに利用者登録したICカー

ドを使用して,電子入札を行う。

7-4 特定建設工事共同企業体における取扱い

特定建設工事共同企業体(以下「特定IV」という。)は、単体企業用として登録した代表構成 員のICカードを使用して,電子入札を行う。したがって,特定JV用として利用者登録する必要 はないが,単体企業用としてICカードの登録が必要である。

また,入札参加資格審査の確認資料として,「使用ICカード届(特定JV用)」(様式1)を提出 するものとする。

7-5 利用者登録についての留意事項

(1)ICカードを紛失,失効,閉塞,破損した場合は電子入札に参加できないため,予備の 同一名義のICカード登録をしておくことを推奨するものとする。

(2)入札参加者が,建設工事及び建設工事に係る測量・建設コンサルタント業務等の両方 の入札に参加を希望する場合は,ICカードを共用することが可能であるため,それぞれにI Cカードを登録する必要はない。

7-6 代表窓口情報及びICカード利用部署情報等の変更

入札参加者が登録したICカードの代表窓口情報及びICカード利用部署情報等は,入札参 加者のパソコンから電子入札システムに接続し,随時変更を行うことを認めるものとする。

7-7 ICカードの更新

入札参加者が新たなICカードを取得し更新を希望する場合は,現在使用しているICカー ドの有効期限内に,入札参加者のパソコンから電子入札システムに接続し,更新手続きを行 わせるものとする。

7-8 ICカードに登録されている情報の変更

ICカードに登録されている情報(代表者(7-2参照),代表者住所,会社名,本社所在地) に変更が生じた場合は,新規にICカードを取得させるとともに,入札参加者のパソコンから新 規として使用するICカードの登録を行わせるものとする。

7-9 ICカードの不正使用

入札参加者がICカードを不正に使用した場合は,当該入札への参加を認めないものとす る。

- <不正に使用した場合の例示>
	- ア 他人のICカードを不正に取得し,名義人になりすまして入札に参加した場合。
	- イ 代表者が変更となっているにもかかわらず,変更前の代表者のICカードを使用した 場合。
- 7-10 登録されたICカード情報の削除

既に登録されているICカードの有効期限が到来した場合は,ICカード情報を削除すること ができる。

- 8 紙入札での参加を認める場合の取扱い
	- 8-1 紙入札での参加を認める基準

発注機関は、入札参加者から「紙入札方式参加申請書」(様式2)が提出され、次の各号に 該当する場合に限り,紙入札を認めるものとする。

- (1) 政府調達案件において,紙入札を希望する場合
- (2) 入札参加者側にやむを得ない事由があると発注機関が認めた場合
- <やむを得ない事由の例示>
	- ア ICカードが失効,閉塞,破損等で使用できなくなり,ICカード再取得の申請又は準備 中の場合
	- イ 企業名,代表者の変更により,ICカード再取得の申請又は準備中の場合
	- ウ 入札参加者側のシステム障害の場合
- 8-2 紙入札での参加を認めた場合の取扱い

紙入札での参加を認めた場合は、電子入札における入札書提出締切日時までに提出され たものを有効なものとして取り扱うこととし,電子入札システムで当該入札参加者を紙入札業者 として登録を行う。

なお,途中から紙入札での参加を認めた場合は,既に電子入札システムにより送受信され た書類等は有効なものとして取扱い,別途の交付又は受理を要しないものとする。

#### 9 システム障害時の取扱い

- 9-1 徳島県及び東みよし町側のシステム障害時
	- (1)徳島県及び東みよし町側のシステムに障害等が発生し,開札が行えなくなった場合は 開札予定日時の延期を行うものとし,電話その他適当な手段により,当該入札参加者に対 し,その旨連絡するものとする。

(2)電子入札システムの障害のため発注機関が電子入札業務を継続できないと判断した 場合は,紙入札に切り換えるものとし,電話その他適当な手段により,当該入札参加者に対 しその旨連絡するものとする。

附 則

この運用基準は,平成27年10月1日から施行する。

- この運用基準は,令和2年9月 1 日から施行する。
- この運用基準は,令和5年4月 1 日から施行する。

(様式1)

# 使 用 I C カ ー ド 届 (特定JV用)

年 月 日

### 東みよし町長 殿

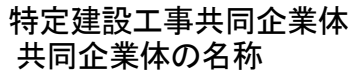

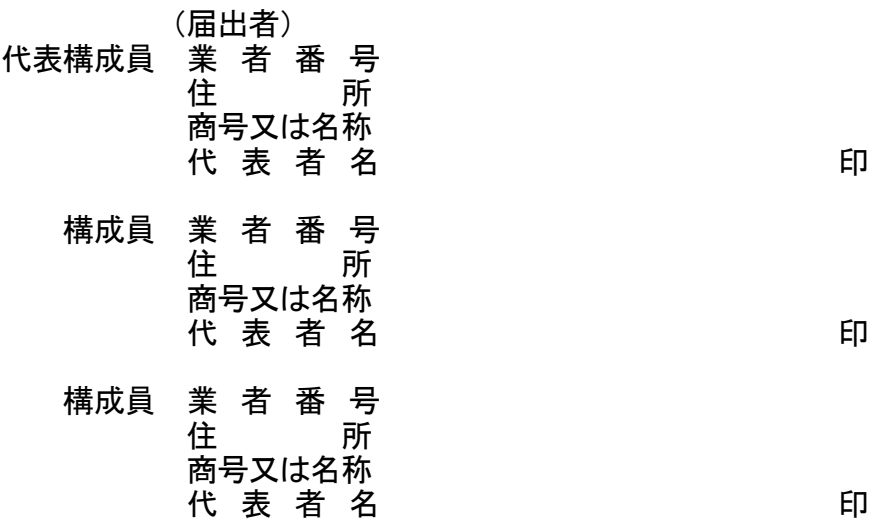

次の案件について、徳島県電子入札システムによる電子入札に参加する際に使用する ICカードを、別紙のとおりとしたので届け出ます。

### 案件名称

注1)共同企業体構成員の連名で、当該案件の発注機関へ、入札参加資格審査の確認資 料として提出してください。

別紙(様式1)

使用するICカードの内容は次のとおりです。

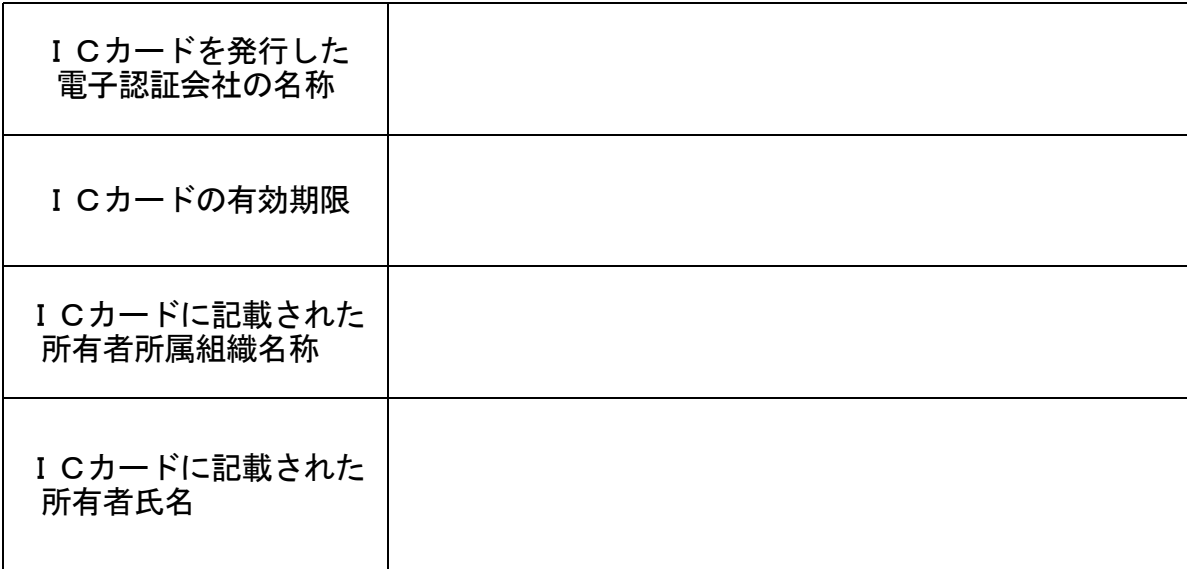

(様式2)

### 紙 入 札 方 式 参 加 申 請 書

年 月 日

東みよし町長 殿

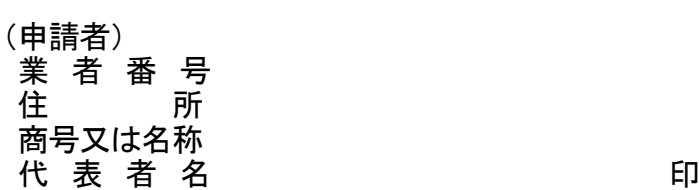

次の案件について、徳島県電子入札システムによる電子入札に参加できないので、紙入 札方式による参加を申請します。

- 1 案件名称
- 2 電子入札システムによる入札参加ができない理由(口にチェックしてください) □ICカードの取得手続き中 □証明事項変更のための再取得 □失効・破損等による再取得 注) I Cカード申込書の写しを添付してください。

□その他(具体的に記載してください。)

注)紙入札での参加を認めた場合は、電子入札における入札書提出締切日時までに提出さ れたものを有効なものとして取り扱うこととしますので、注意してください。